075730G

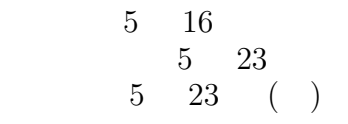

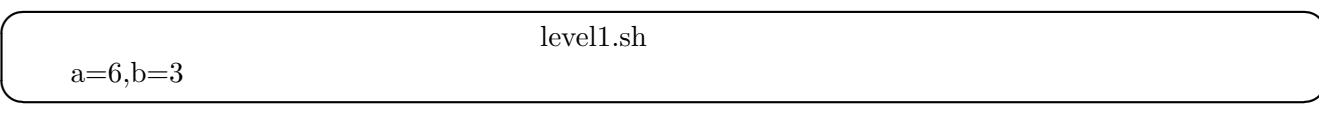

**☞✌**

#### **level1.sh**

```
!/bin/sh
level1.sh
a=6b=3a=6, b=3c = "a = a,b = b"echo
c
a+bd='expr a + b'echo a+b=
d
a-b
e = 'expr \quad a - b'echo a-b=
e
 a*b
f='expr \ a * \ b'echo a*b=
f
a/b
g='expr \ a / \ b'echo a/b=
g
```
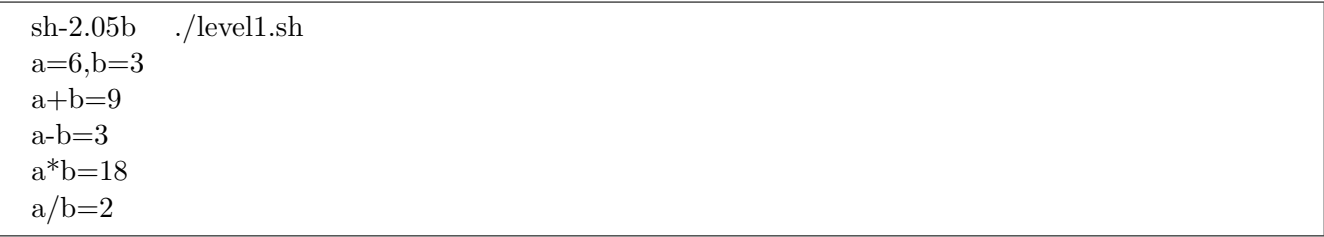

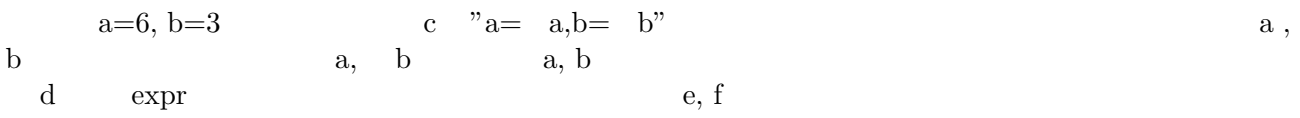

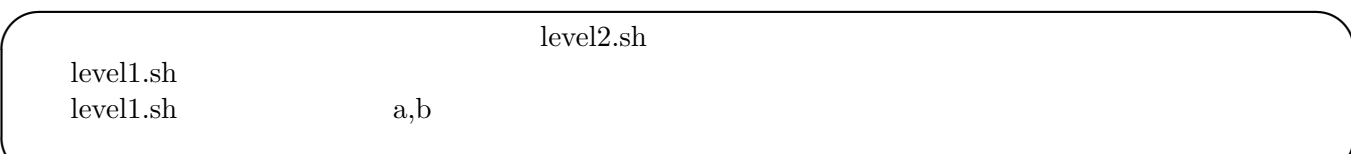

### **level2.sh**

 $\rightarrow$ 

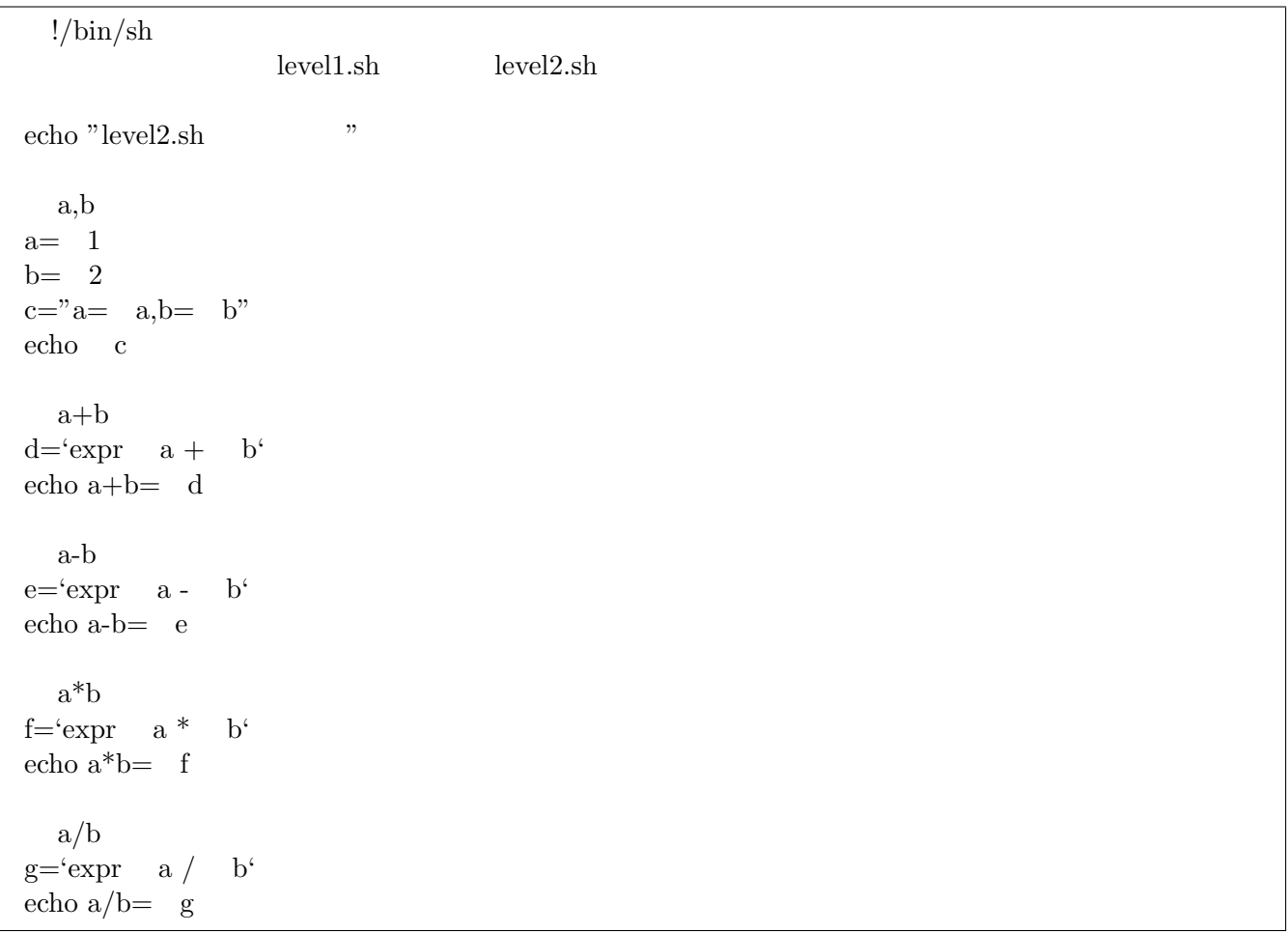

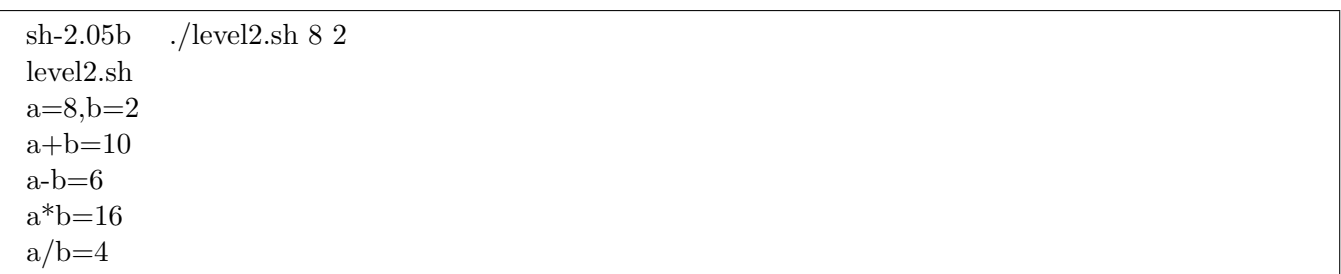

 $\begin{array}{lll} \mbox{level1.sh} \\ \mbox{a =} & \mbox{1, b=} & \mbox{2} & \mbox{level1} \end{array}$  $a = 1, b = 2$ 

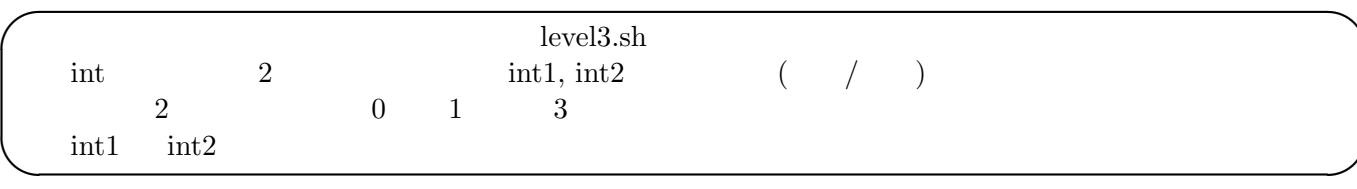

 $\left| \right|$ 

#### **level3.sh**

```
!/bin/sh
                    level<sub>3.sh</sub>
                \overline{2}if [ -eq 2 ]; then
\text{int1} = 1int2 = 2else
             echo " ./level3.sh int1 int2 "                            
             exit 1 fi
    int1 = int2if \lceil \quad \text{int1 -eq} \quad \text{int2 } \rceil; then
        echo int1= int1, int2= int2    echo "int1 is equal to int2 !"
             exit 1 fi
    int1 int2 int1
if \lceil \quad \text{int1 -gt} \quad \text{int2} \rceil; then
         echo int1= int1, int2= int2    echo "int1 is greater than int2."
             exit 1 fi
   int1 int2 int2if \lceil \quad \text{int1-lt} \quad \text{int2} \rceil; then
         echo int1= int1, int2= int2    echo "int1 is less than int2."
             exit 1 fi
```
sh-2.05b ./level3.sh ./level3.sh int1 int2 sh-2.05b ./level3.sh 10 20  $int1=10$ ,  $int2=20$ int1 is less than int2. sh-2.05b ./level3.sh 10 10  $int1=10$ ,  $int2=10$ int1 is equal to int2 ! sh-2.05b ./level3.sh 20 10  $int1=20$ ,  $int2=10$ int1 is greater than int2.

 $-eq$ 

 $-gt \quad int1 \quad int2$  -lt  $int1 \quad int2$ 

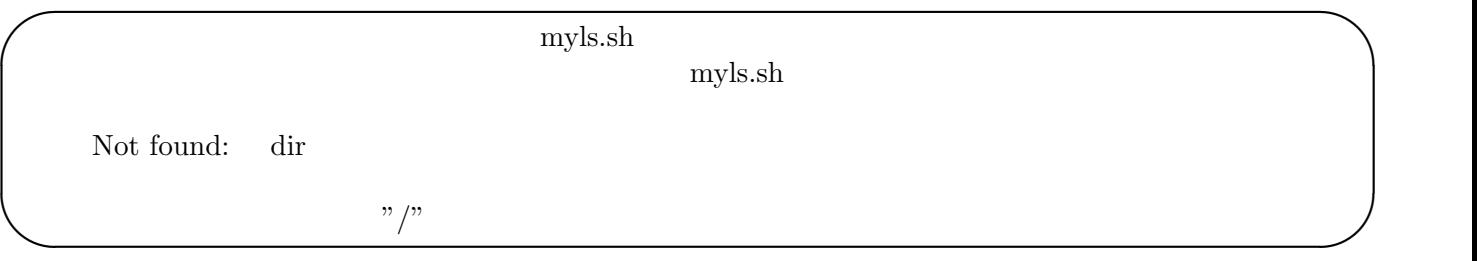

## **myls.sh**

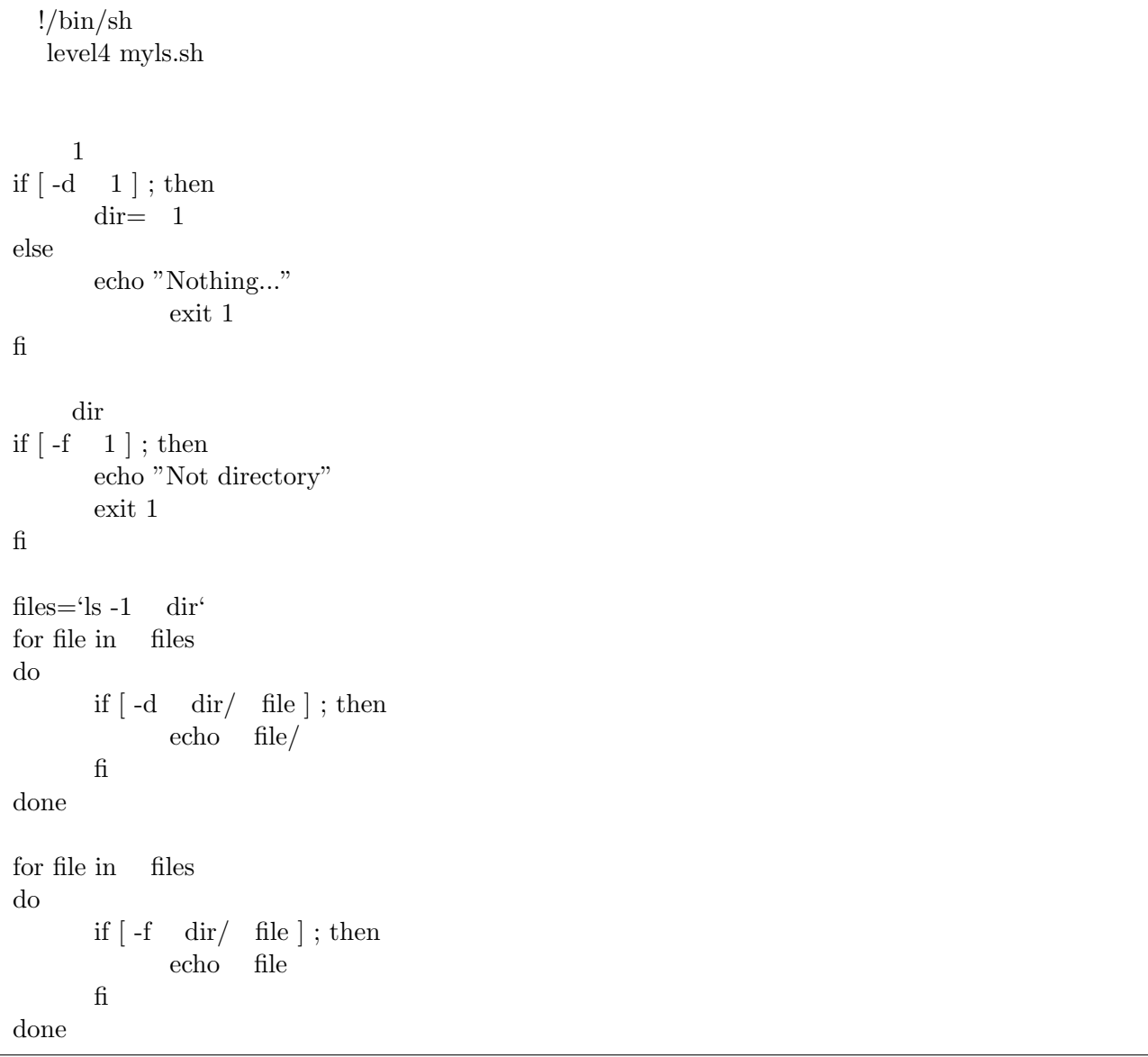

sh-2.05b ./myls.sh /Users/e075730/source/ dir1/  $dir2/$ LaTex.rtf level1.sh level2.sh level3.sh level4-a.sh myls.sh mymv.sh myupper.sh . $\mathrm{rtf}$ sh-2.05b ./myls.sh /User/e075730/source/

Nothing...

 $\left[\begin{array}{ccc} -{\rm d} & 1 \end{array}\right]\quad -{\rm d}\qquad \qquad \left[\begin{array}{ccc} -{\rm f} & 1 \end{array}\right]\quad -{\rm f}$ files $\equiv$  ls -1 dir  $file$ 

 $\text{file}/\text{}$ 

**✎**

**✍**

myupper.sh

myupper.sh

**☞**

**myupper.sh**

```
!/bin/sh
  level5 myupper.sh
1 -lt
if [ -lt 1 ]; then
          echo " ./myupper.sh file1 file2 ... "
          exit
fi
for arg in *do
      if \lceil -f \rceil arg \rceil; then
             filename='echo arg - tr [a-z] [A-Z]'       mv arg filename
          else
                    echo "Nothing..."
          fi
done
```
sh-2.05b ls file1.txt file2.tex file2.txt file3.dat file3.txt myupper.sh myupper.sh sh-2.05b ./myupper.sh ./myupper.sh file1 file2 ... sh-2.05b ./myupper.sh file1.txt sh-2.05b ls FILE1.TXT file2.tex file2.txt file3.dat file3.txt myupper.sh myupper.sh

 $\ast$  1

 $\mathbf 1$  , The contract  $\mathbf 1$  and  $\mathbf 2$  unit  $\mathbf 2$  which is a set of  $\mathbf 2$ 

filename  $m$ 

#### **mylower.sh**

```
!/bin/sh
  level5 option mylower.sh
1 -lt
if \lceil -lt 1 \rceil; then
       echo " ./mylower.sh file1 file2 ... "
           exit
fi
for arg in *do
       if \lceil -f \rceil arg \rceil; then
             filename='echo arg - tr [A-Z] [a-z]'       mv arg filename
           else
                    echo " Nothing ... "
           fi
done
```
sh-2.05b ls FILE1.TXT file2.txt level1.sh level3.sh mylower.sh myupper.sh daily.eps file3.dat level2.sh level7-1.sh myls.sh myupper.sh daily.png file3.txt level2.sh level7.sh myls.sh file2.tex level1.sh level3.sh level7.sh mymv.sh sh-2.05b ./mylower.sh FILE1.TXT sh-2.05b ls daily.eps file2.txt level1.sh level3.sh mylower.sh myupper.sh daily.png file3.dat level2.sh level7-1.sh myls.sh myupper.sh file1.txt file3.txt level2.sh level7.sh myls.sh file2.tex level1.sh level3.sh level7.sh mymv.sh

myupper.sh filename myupper.sh  $tr [a-z] [A-Z]$   $tr [A-Z] [a-z]$ 

**✗**

**</del>** 

mymv.sh

mymv.sh

#### **mymv.sh**

!/bin/sh level6 mymv.sh  $2$ if  $\lceil \cdot \cdot \cdot \cdot \cdot \cdot \rceil$  ; then  $name1 = 1$ name $2=2$ else echo " mymv.sh name1 name2" exit 1 fi files=' $\text{ls} -1$  \*. name1' for file in files do newfile='basename file . name1' mv file newfile. name2 done

sh-2.05b ls daily.eps file2.txt level1.sh level3.sh mylower.sh mymv.sh daily.png file3.dat level2.sh level7-1.sh myls.sh myupper.sh file1.txt file3.txt level2.sh level7.sh myls.sh myupper.sh

file2.tex level1.sh level3.sh level7.sh mymv.sh

sh-2.05b ./mymv.sh txt dot

daily.eps file2.tex level1.sh level3.sh mylower.sh mymv.sh daily.png file3.dat level2.sh level7-1.sh myls.sh myupper.sh file1.dot file3.dot level2.sh level7.sh myls.sh myupper.sh file2.dot level1.sh level3.sh level7.sh mymv.sh

```
files\equiv ls -1 *. name1
```
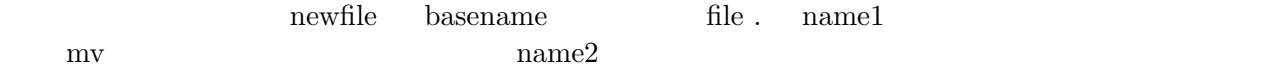

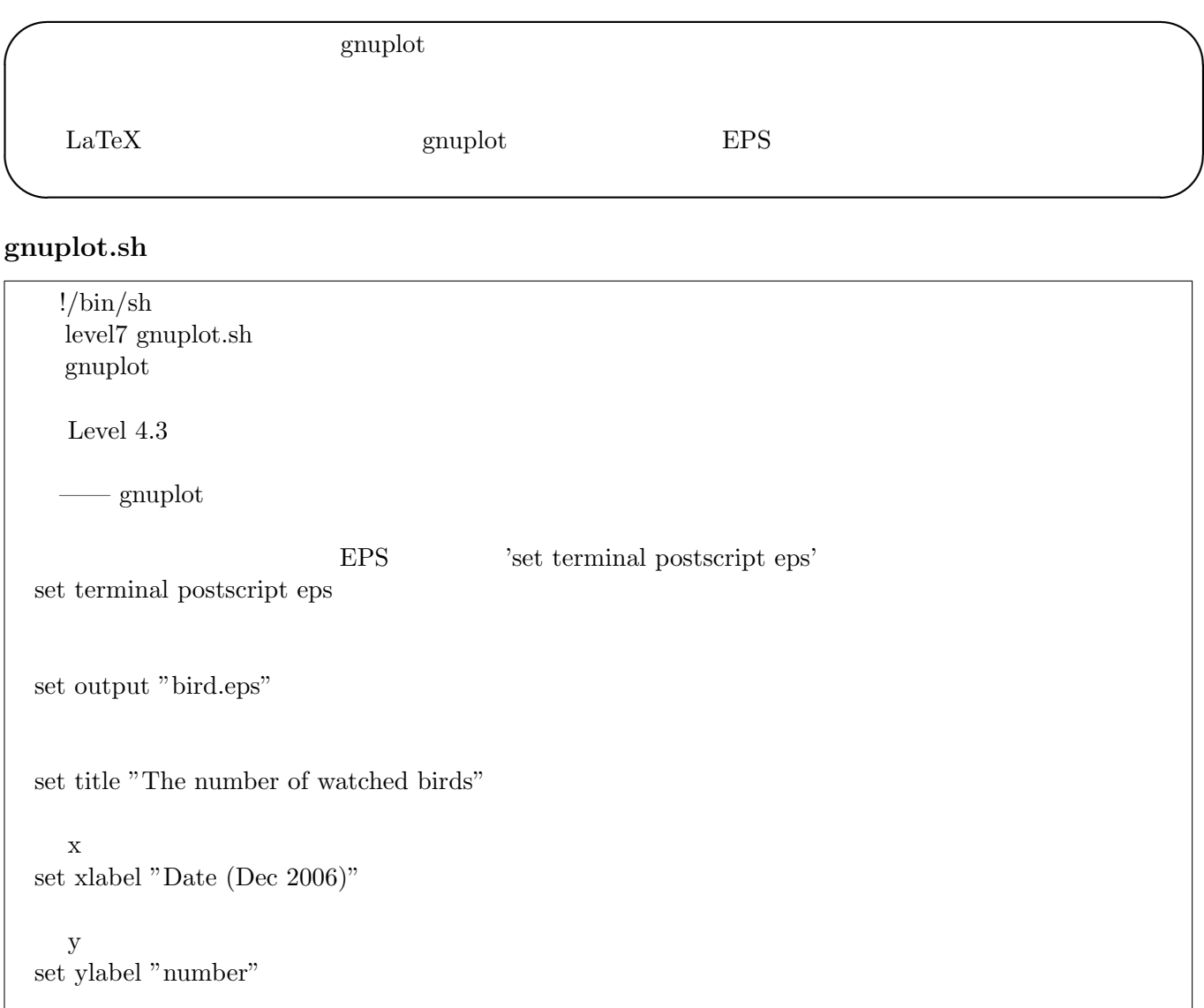

 $y$  2  $x$  1 plot "level7-1.sh" using 2:1 with boxes

#### **level7-1.sh**

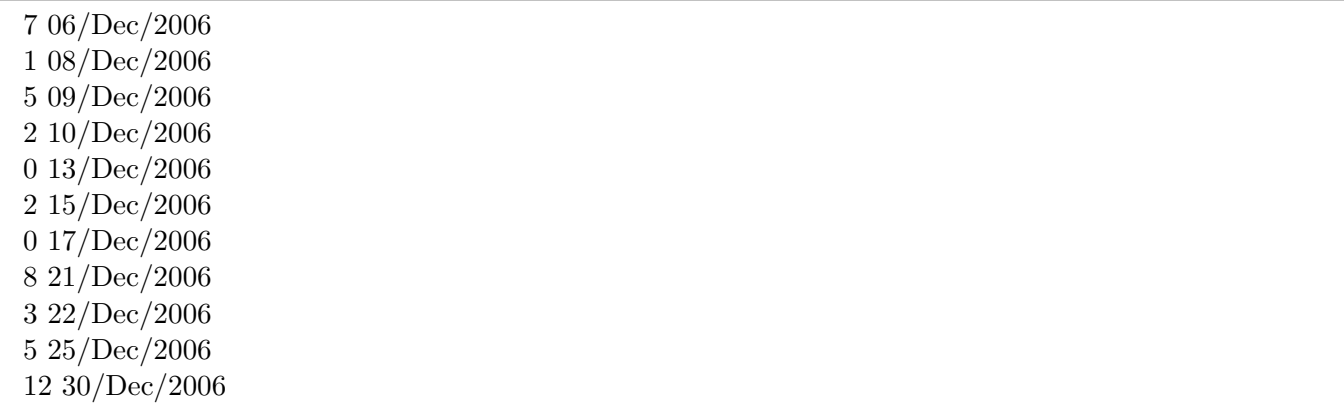

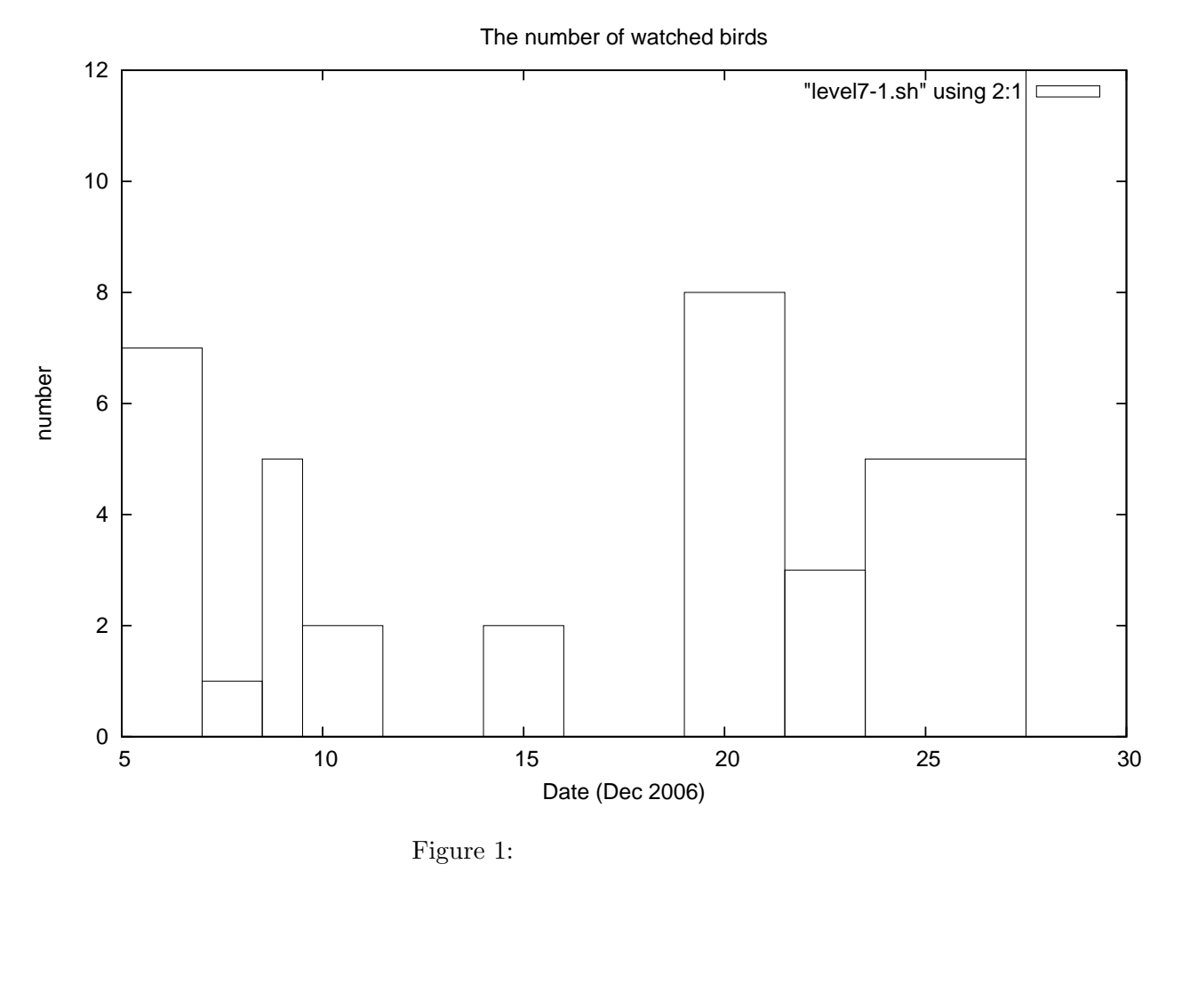

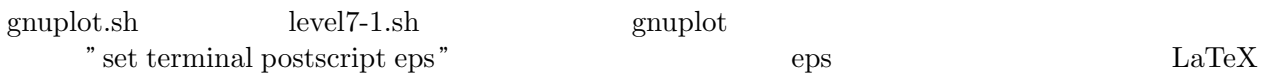

 $level7-1.sh$ 

### 参考 **URL**

http://itpro.nikkeibp.co.jp/article/COLUMN/20070824/280327/ http://www.atmarkit.co.jp/flinux/index/indexfiles/shellsindex.html